## Spinner Probabilities (I)

Calculate the probability of each spin.

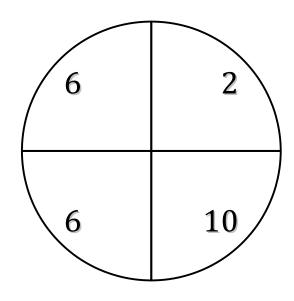

$$P(1) =$$

$$P(>8) =$$

$$P(>11) =$$

$$P(\leq 5) =$$

$$P(>11) =$$

$$P(\leq 5) =$$

$$P(11) =$$

$$P(\leq 8) =$$

$$P(\leq 2) =$$

$$P(>4) =$$

$$P(>3) =$$

$$P(1) =$$